#### Google Cloud Vision AI for text extraction

Presenter: Steve Baskauf steve.baskauf@vanderbilt.edu

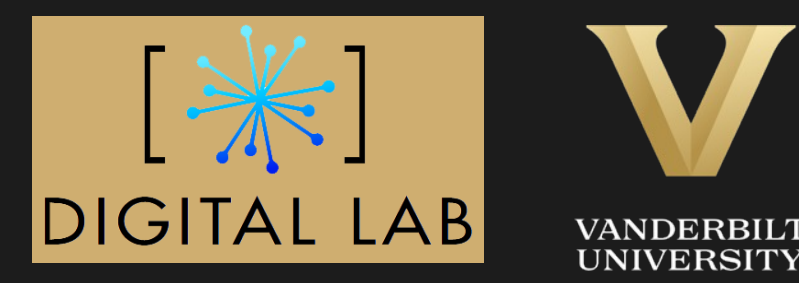

## Art Gallery Wikidata project (

April 2021: all 6884 works had items in Wikidata September 2022: images of 1300 public domain works in W

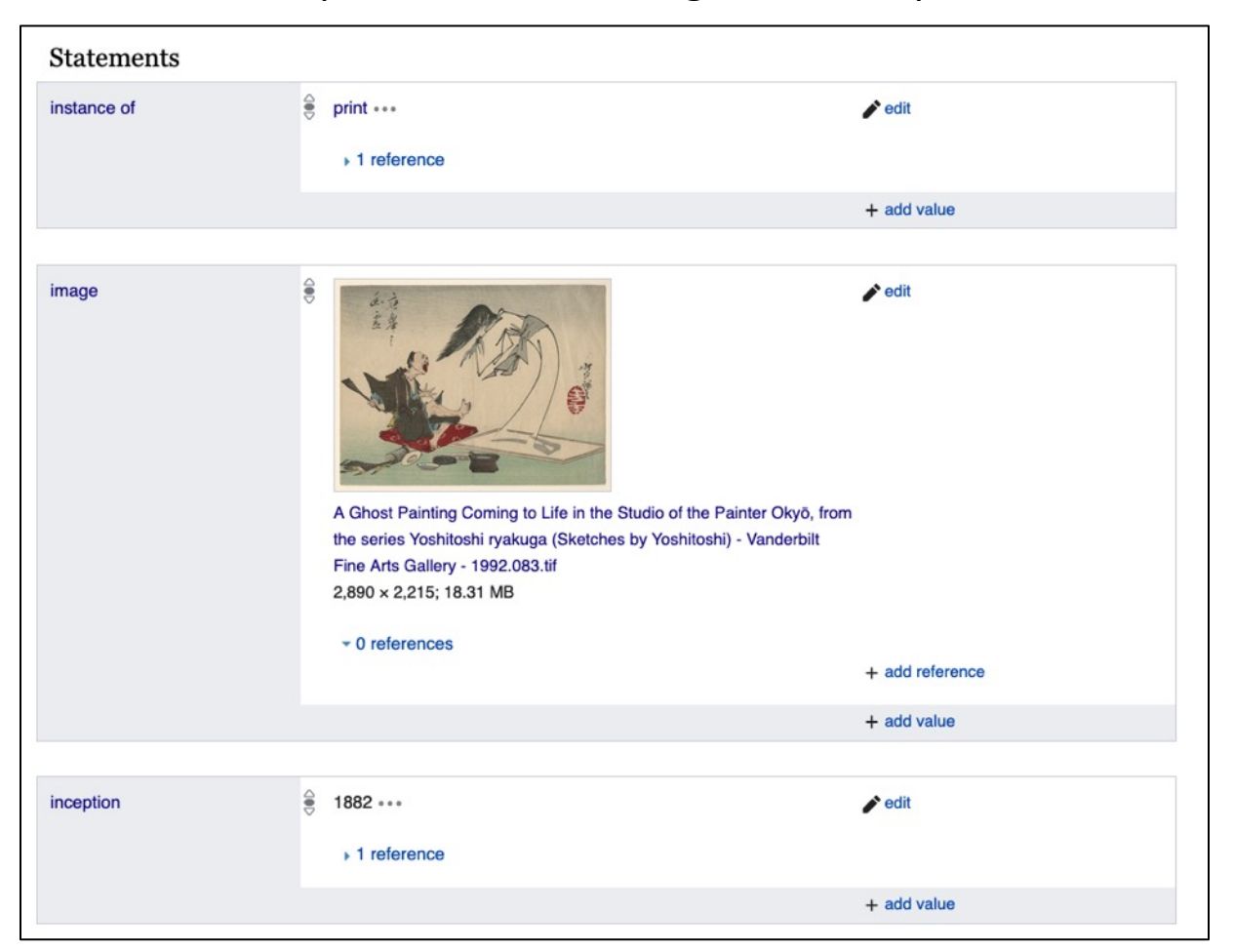

#### https://www.wikidata.org/wiki/Wikid

## "Prints" are the largest category of work in the Vanderbilt Art Gallery

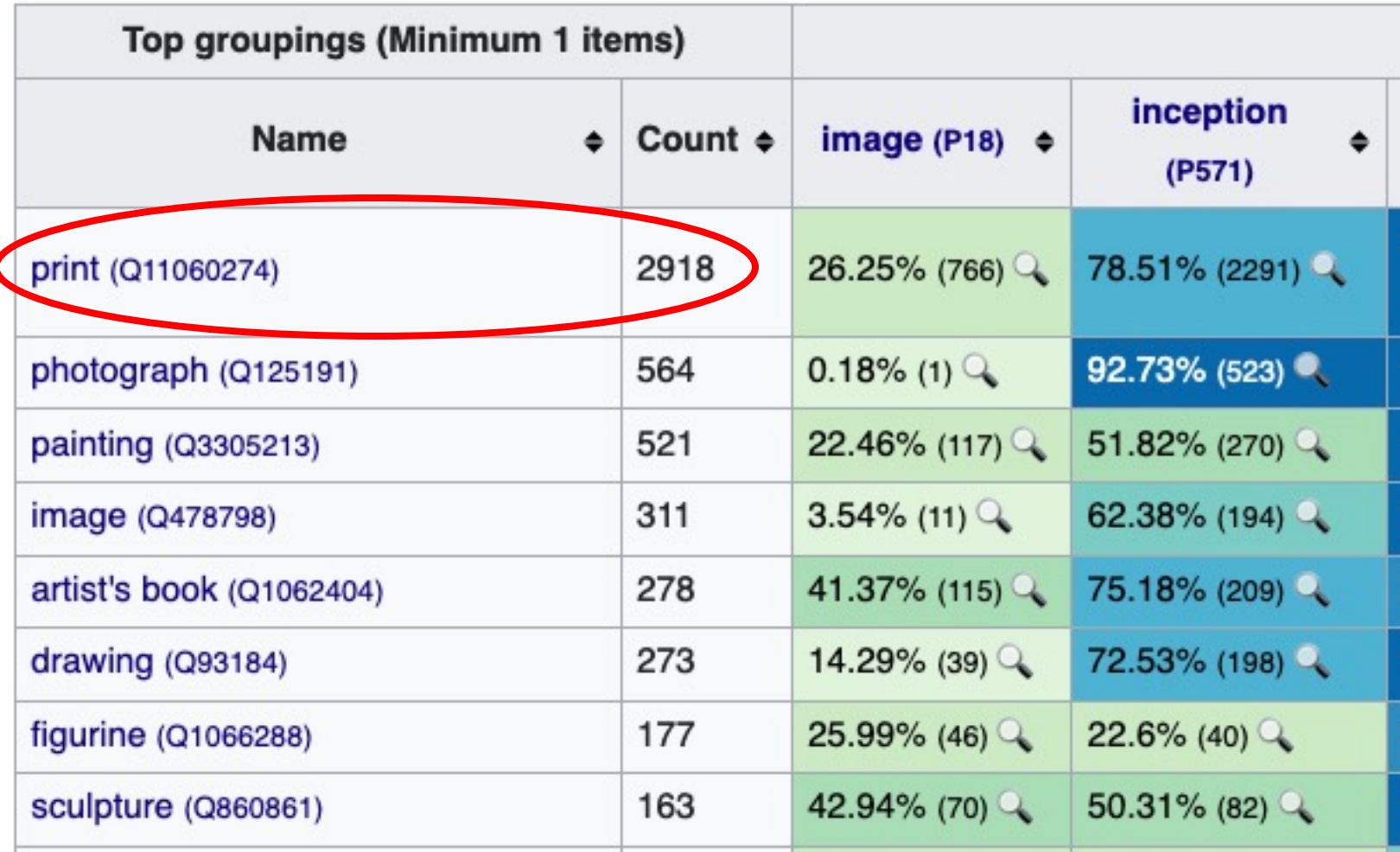

### "Print": poster or art print?

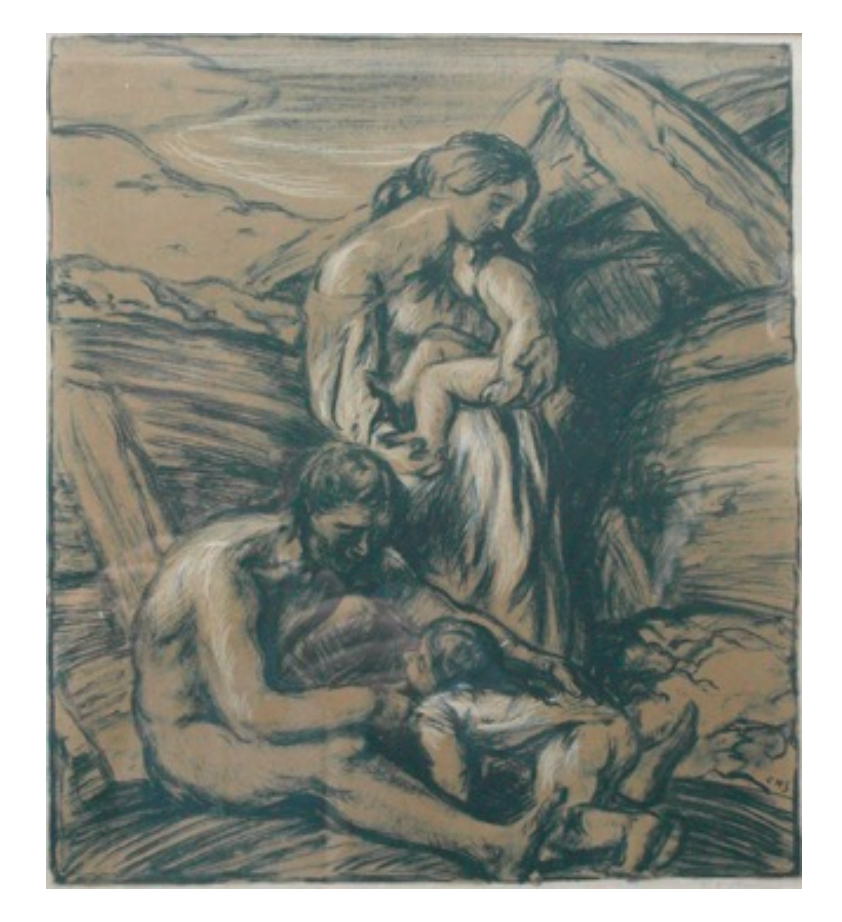

"An Idyll", 1905, print by Charles Haslewood Shannon. Vanderbilt Art Gallery 2003.022

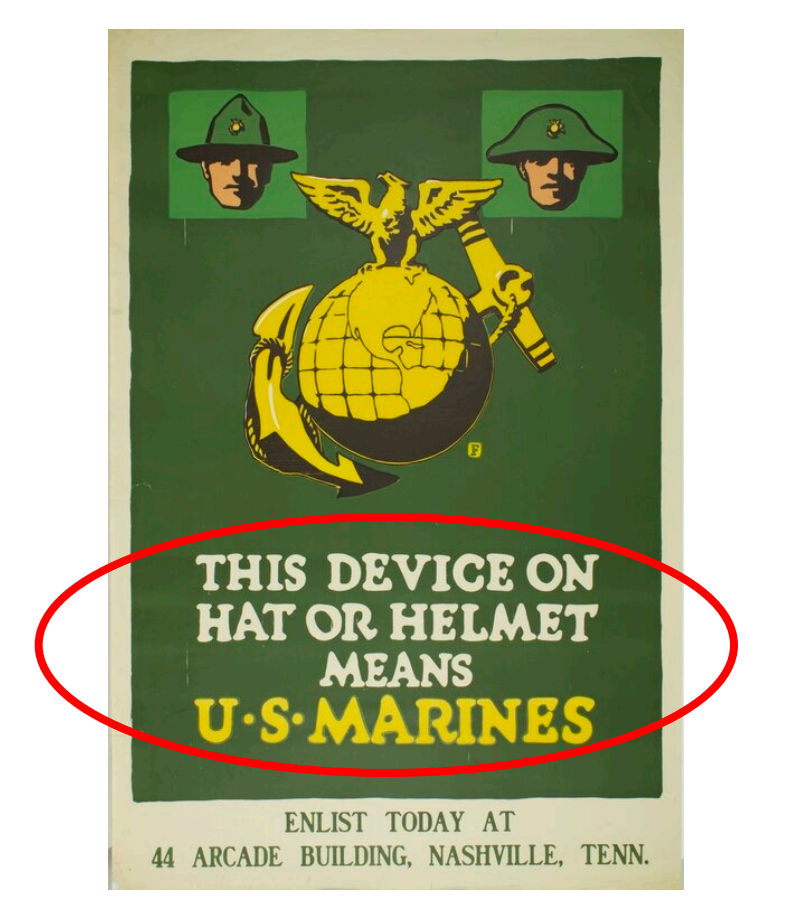

"**This Device on Hat or Helmet Means U.S. Marines**", 1918, print by Charles Buckles Falls. Vanderbilt Art Gallery 1979.1218P

### OCR as a potential method to split prints

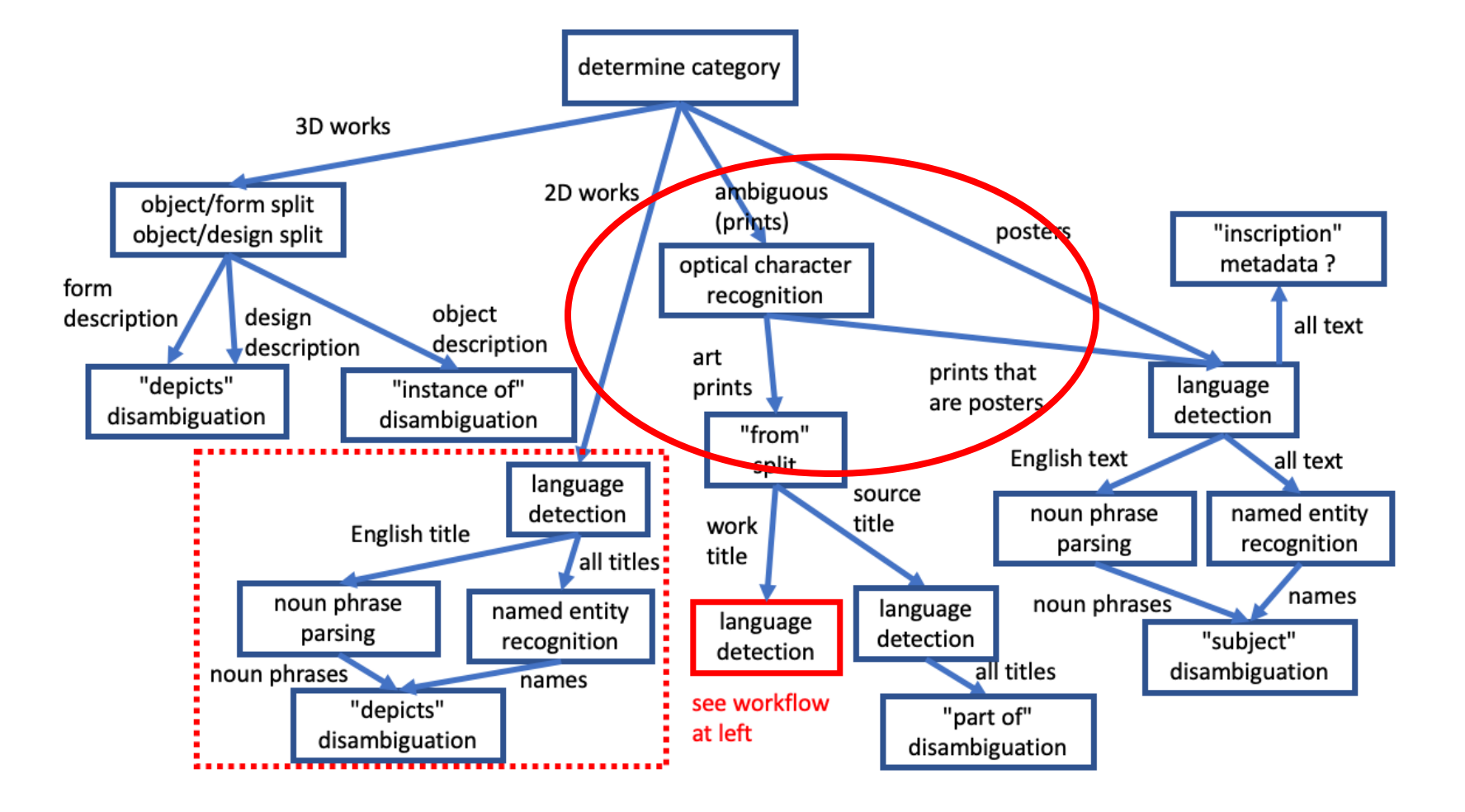

### Experiments with Keras OCR - 2021

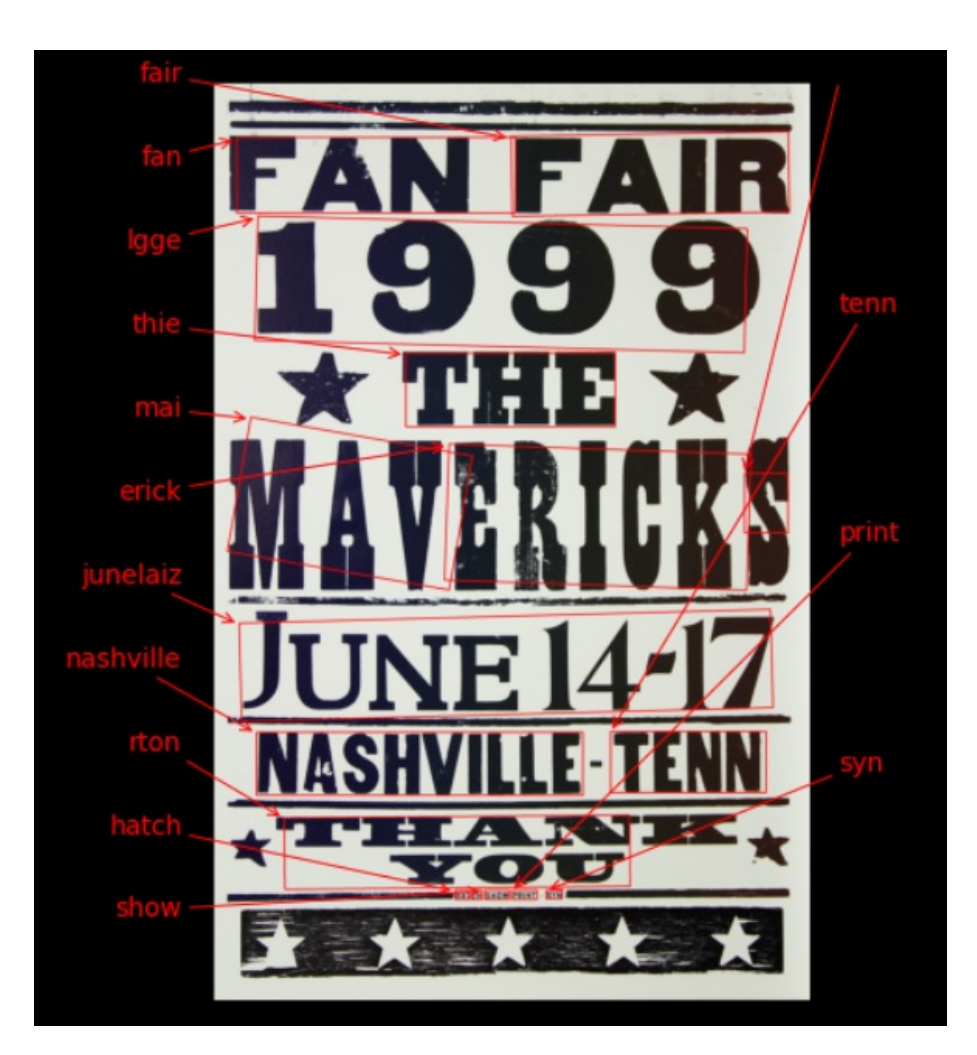

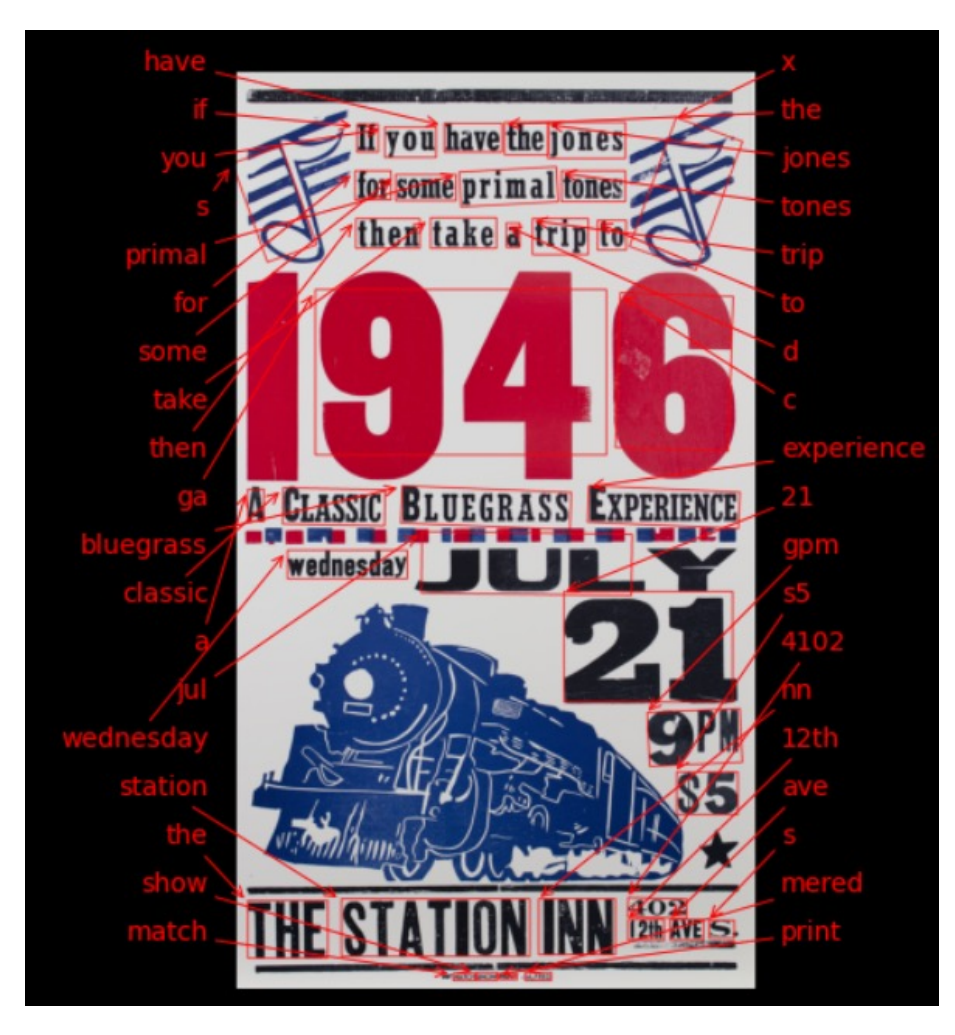

Extremely simple Python script. Generally poor performance with atypical fonts. Detected text given as individual tokens (words) with coordinates.

Project proposal by Aiden Layer in 2021

Suggested using Google Vision AI and Clarafai to detect and tag objects depicted in Vanderbilt Art Gallery works.

**Vanderbilt University Fine Arts Gallery** 

#### **Project Proposal**

Using AI Assisted Tagging to Improve Findability of the Vanderbilt University **Art Collection** 

Author: Aiden Layer, Vanderbilt University Fine Arts Gallery

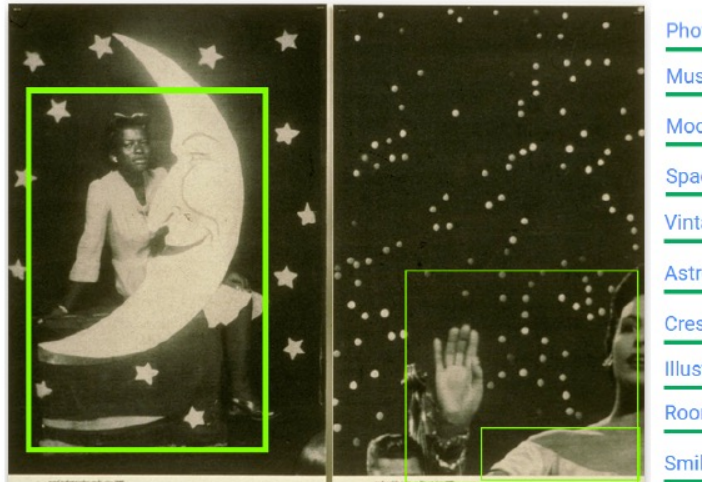

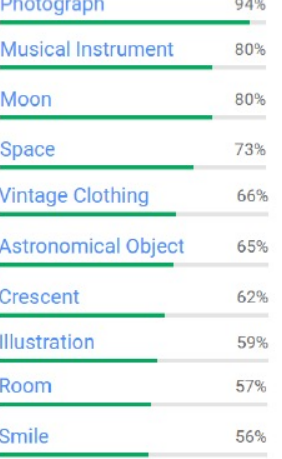

sis (left) and label analysis (righ

Lorna Simpson, Backdrops Circa 1940s, 1998, Screen print on two felt panels, Dr. and Mrs. E. William Ewers Gift for Fine Arts Fund Purchase, Vanderbilt University Fine Arts Gallery, 1999,143

## Google Cloud Vision AI onlin

#### **https://cloud.google.com/vision/**

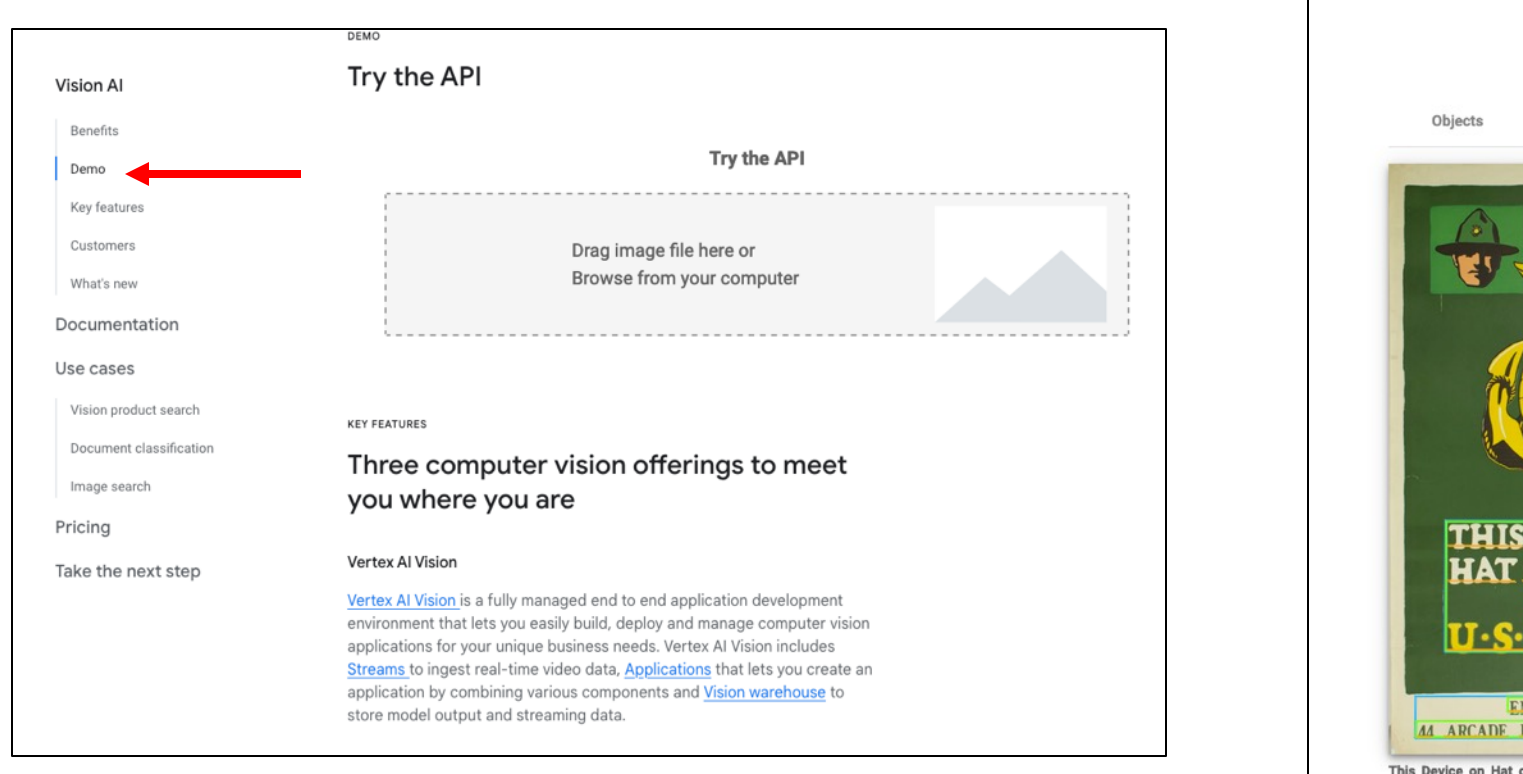

Show JSON V

 $\Gamma$ 

### Automation: JSON to request and for response

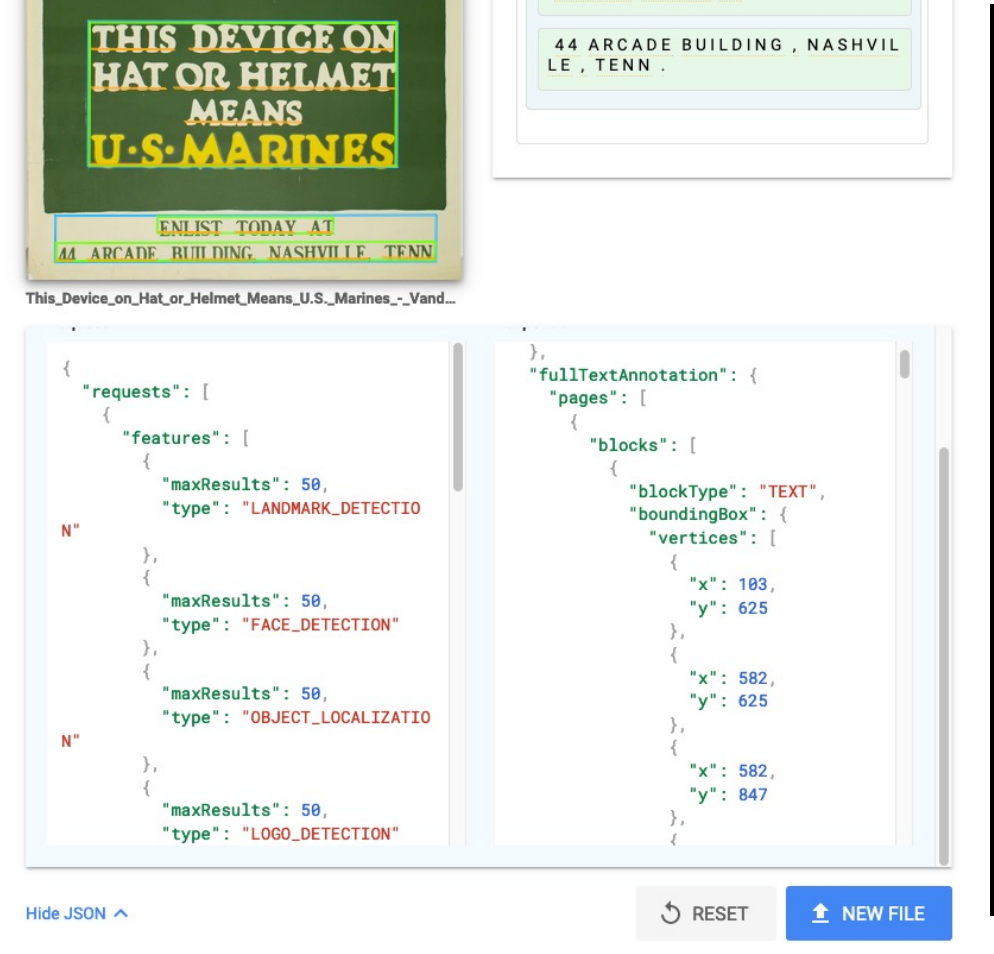

LITLIUI IUUNI NI

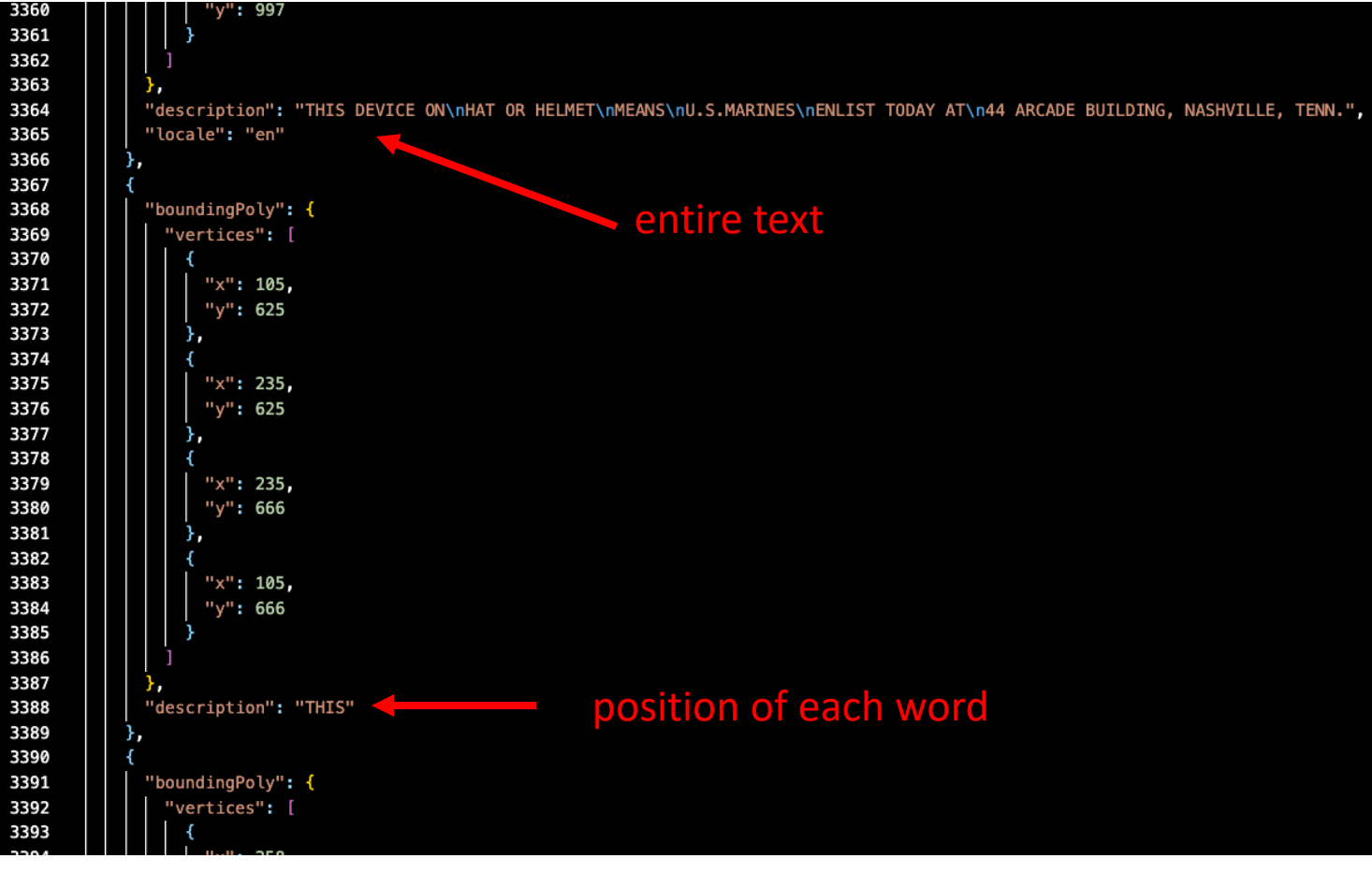

## Python script to automate prod

- 1. Generate image at suitable size and format
- 2. Upload images to Goo[gle Cloud bucket](https://github.com/HeardLibrary/linked-data/tree/master/image_analysis)
- 3. Loop through the list of images and analyze
- 4. Extract data from results

## 1. Generating images at suit format using IIIF image

Used JPEG images 1000 pixels on longest dimension.

#### 2.1. Image Request URI Syntax

The IIIE Image API URI for requesting an image MUST conform to the following URI Template:

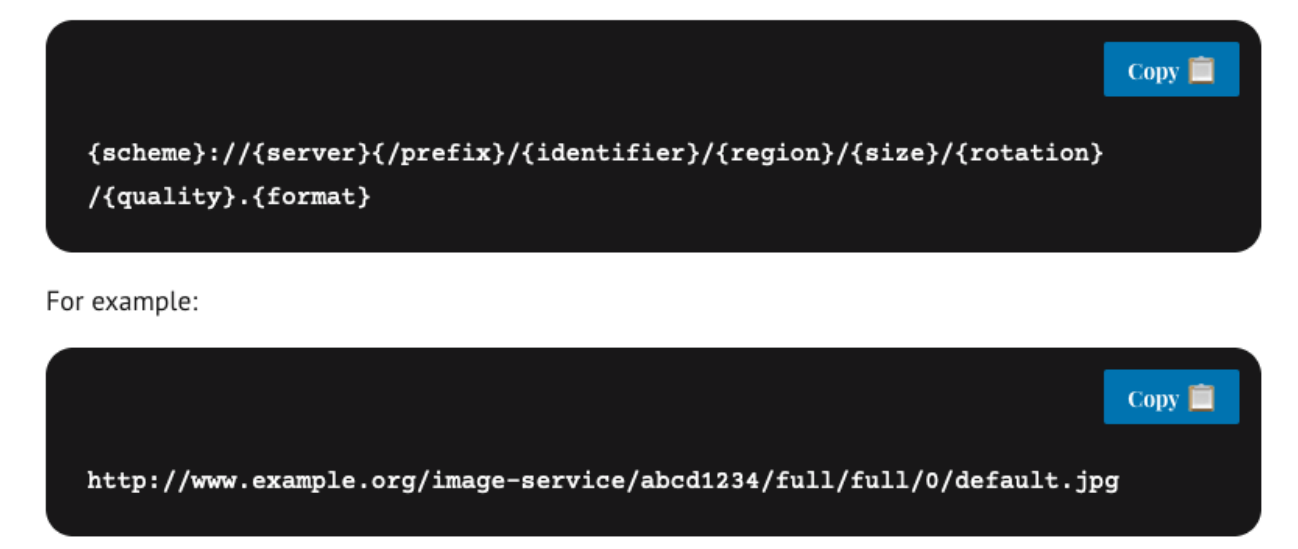

The parameters of the Image Request URI include region, size, rotation, quality and format, which define the characteristics of the returned image. These are described in detail in Image Request Parameters.

From https://iiif.io/api/image/2.1/

## 2. Upload images to Google Cloud bucket

Note: direct URL access required too much work to prepare metadata. Need to create a Google Cloud account at cloud.google.com . Bucket access must be public.

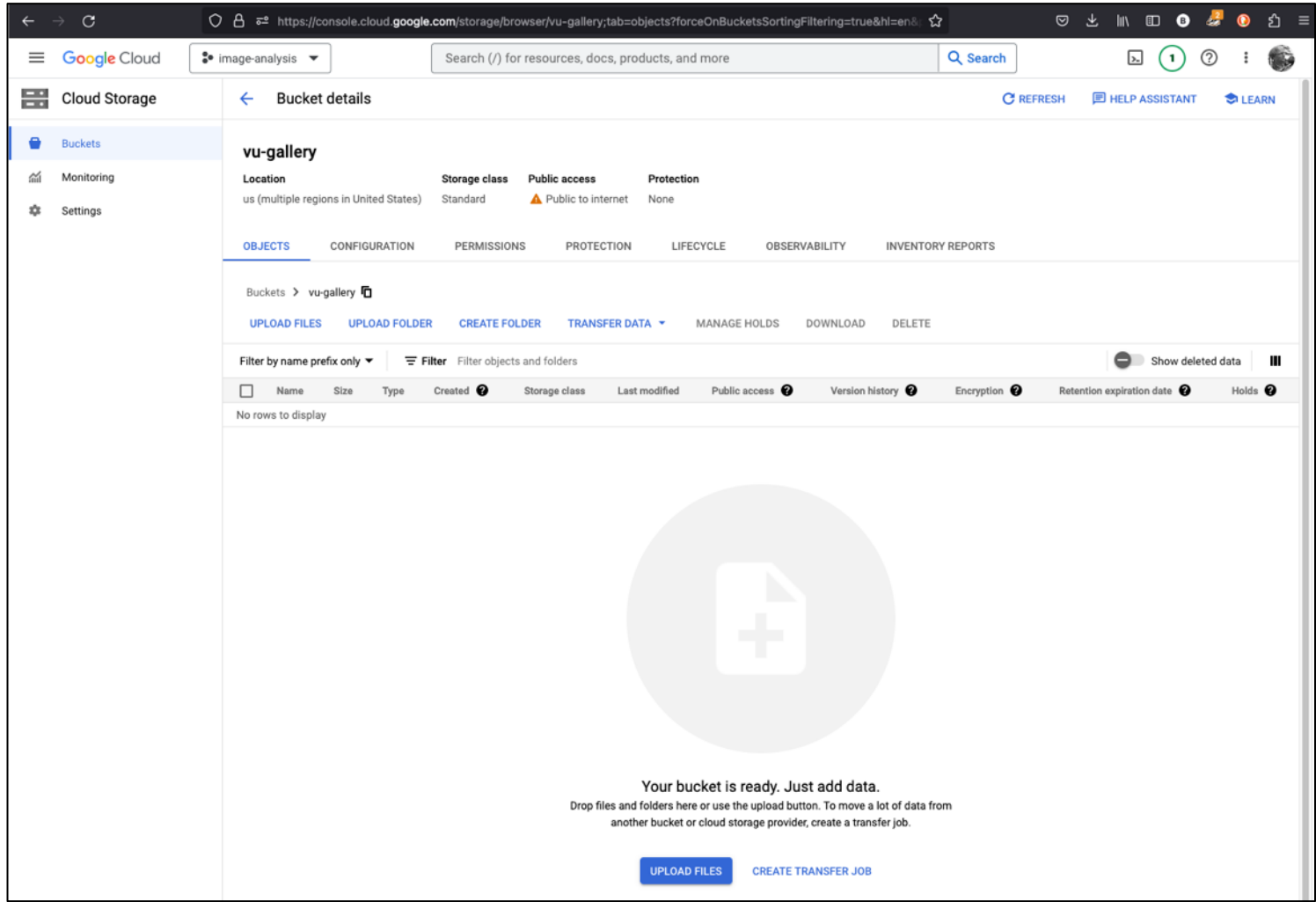

# 3. Analyze images using API

For reference, see https://cloud.google.com/vision/docs/detect-labels-image-Script at https://github.com/HeardLibrary/linked-data/blob/master/image\_analysis/google\_

- Need to create a project and get an access key
- There is a Python client library (google-cloudinteractions. Code examples were helpful.
- Used the JSON request examples from the onl out how to send the request.
- Used the JSON response examples to figure of returned text data

### 4. Extract data

Script turns JSON to CSV spreadsheet

Data consist of text (all and individual words) and position within image. Output includes language detection.

Example data at https://github.com/HeardLibrary/linked-data/blob/master/image\_an

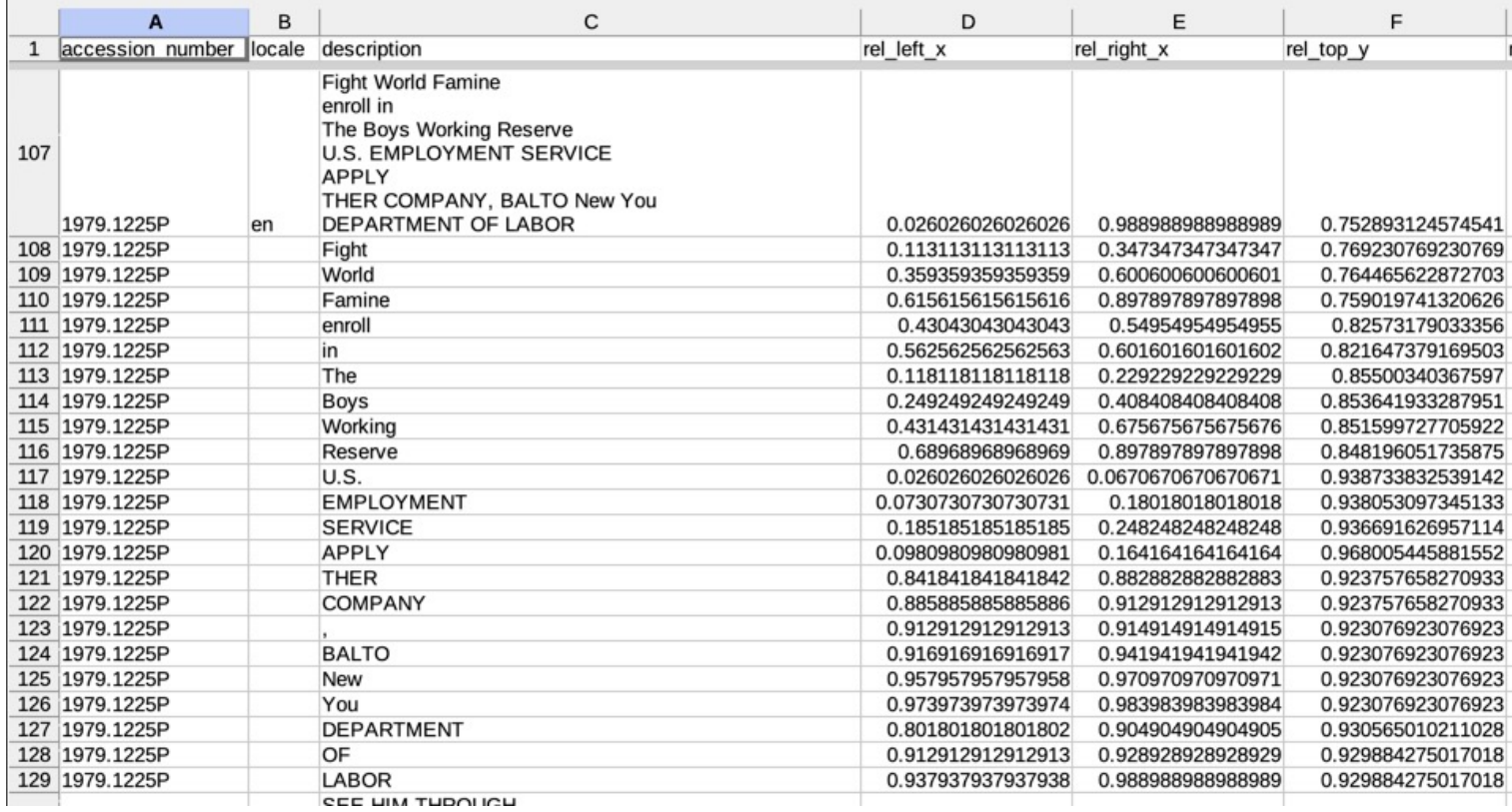

#### Results

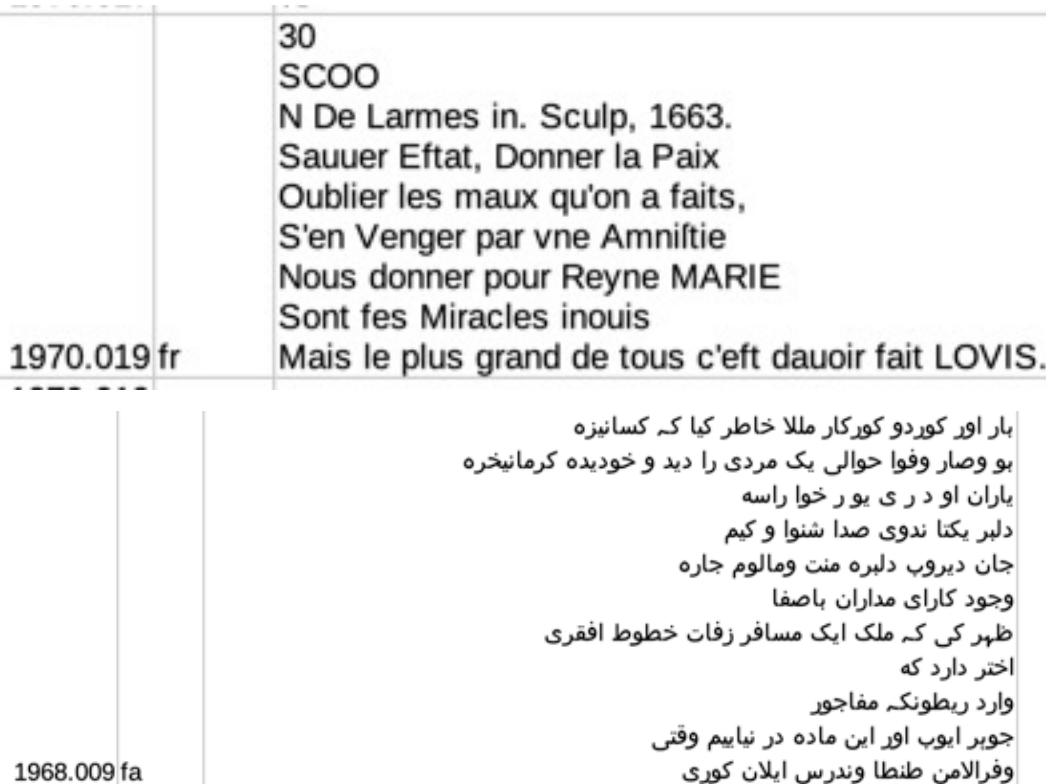

an. Jy loco pafcueibime coffocauit.an. Delicta iumentutis. Pfalmus. Dte die leuaui anima mea:de? meus in te cofido non erubefcam eqz irrideat me inimici mei:etenim Bniuerfiqui fuftinent te no cofundant. onfundatur omnes iniqua agétes: fuperuacue. ias tuas die demôftra michi: afemittas tuas edoce me. irige me in veritate tua & doce me: q2 tu es deus faluatoz me ate fuftinui 1967.003 la tota die. eminifcere miferationum

N. De Larmes in Sculp, 1663. Sauuer l'Estat, Donner la Paix Oublier les maux qu'on a faits,<br>S'en Venger par vne Amniftie<br>Nous donner pour Reyne MARIE<br>Sont les Miracles inouis Mais le plus grand de tous c'eft dauoir fait LOVIS.

Solog irrideat me inimici mei: etenim<br>Smuerstiqui sustinent te no cofundant.<br>supernacue. I ias tuas die demostra michi: a semittas tuas edoce me. irige me in Deritate tua a doce me: que de de la faluator me? a te fustinui

#### Cost

- First thousand images per month are free.
- I paid \$3.84 to do the remaining 500 or so.

## What's next?

- Expose text on Wikidata (as "inscription", P1684 ?)
- Use detected language (along with label language detection) to add non-English titles to Wikidata
- Differentiate between posters and other works with text captions.

### Poster text or caption?

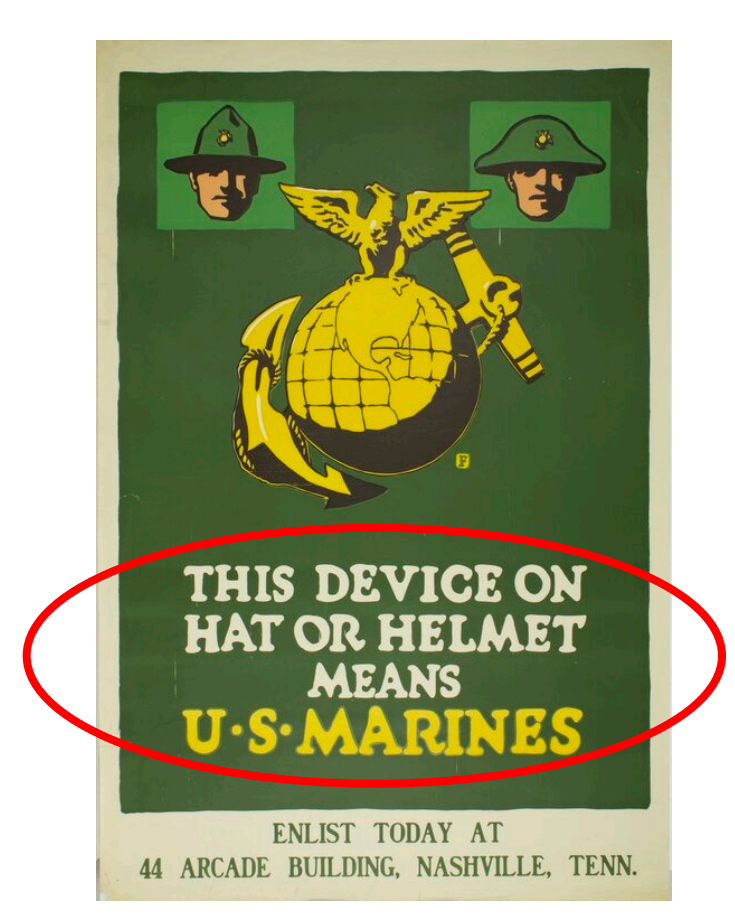

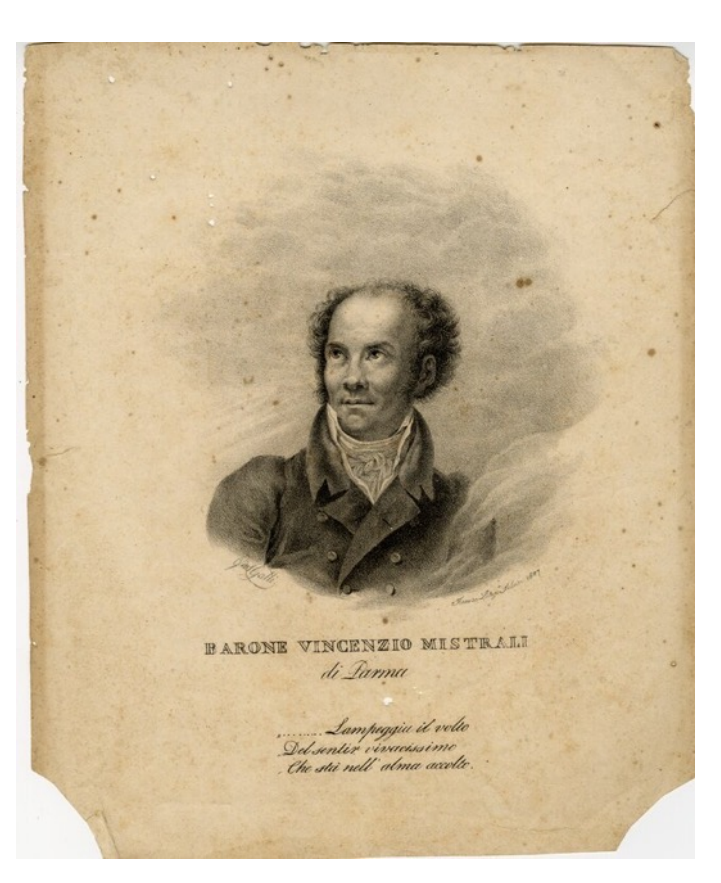

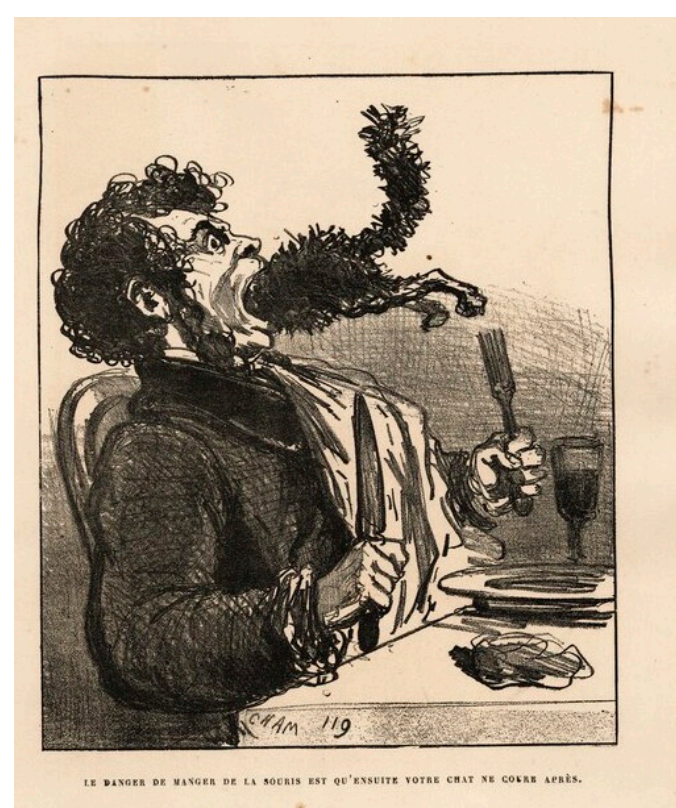

"This Device on Hat or Helmet Means U.S. Marines". 1918. Print by Charles Buckles Falls. Vanderbilt Art Gallery 1979.1218P

"Barone Vincenzio Mistrali di Parma". 1827. Print by Giuseppe Galli. Vanderbilt Art Gallery 1971.025

"Le danger de manger, from Album du Siége". 1871. Print by Honoré Daumier and Cham. Vanderbilt Art Gallery 1999.172t